**UNIVERSIDAD JUAN MISAEL SARACHO FACULTAD DE CIENCIAS Y TECNOLOGÍA CARRERA DE INGENIERÍA INFORMÁTICA**

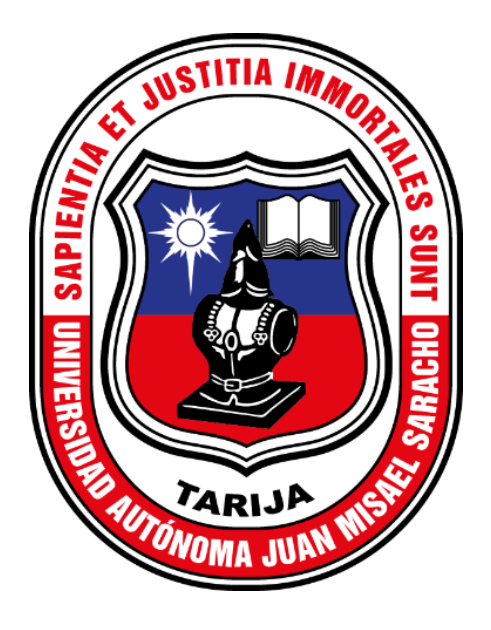

# **MEJORAR LA GESTIÓN DE PROYECTOS EN EMPRESAS DE ASESORÍA CONTABLE, A TRAVÉS DE LAS TIC: "BELTOR"**

POR: MARÍA BELÉN TORREJÓN SEJAS

Trabajo final, presentado a consideración de la Universidad Autónoma "Juan Misael Saracho", como requisito para optar por el grado académico de licenciatura en Ingeniería Informática, mención Ingeniería de Software.

AGOSTO 2023

TARIJA – BOLIVIA

MSc. Ing. Marcelo Segovia C **MSc. Lic. Gustavo Succi A.** DECANO FCYT VICEDECANO FCYT

Aprobado por tribunal:

Ing. Jimena Padilla Vedia TRIBUNAL

\_\_\_\_\_\_\_\_\_\_\_\_\_\_\_\_\_\_\_\_\_\_\_\_\_\_\_\_\_\_\_

\_\_\_\_\_\_\_\_\_\_\_\_\_\_\_\_\_\_\_\_\_\_\_\_\_ \_\_\_\_\_\_\_\_\_\_\_\_\_\_\_\_\_\_\_\_\_\_\_\_

Ing. Raquel Jalil Angulo TRIBUNAL

\_\_\_\_\_\_\_\_\_\_\_\_\_\_\_\_\_\_\_\_\_\_\_\_\_\_\_\_\_\_\_

Lic. Zulma Ricaldi Segovia TRIBUNAL

\_\_\_\_\_\_\_\_\_\_\_\_\_\_\_\_\_\_\_\_\_\_\_\_\_\_\_\_\_\_\_

El tribunal calificador del presente trabajo, no se solidariza con la forma, términos, modos y expresiones vertidas en el trabajo, siendo esto únicamente responsabilidad del autor.

## **DEDICATORIA**

Este trabajo se lo dedico a mis padres, por su amor incondicional y a Dios que ha actuado en mi vida a través de ellos y de muchas maneras.

#### **AGRADECIMIENTOS**

Gracias a Dios por la vida, por la oportunidad de estudiar, por los docentes que me inspiraron, los amigos que me acompañaron y todos los aprendizajes en el proceso.

Gracias a mi familia, por su apoyo y ayuda en todo, por recordarme de lo que soy capaz.

# **PENSAMIENTO**

Cuando la pereza y la inseguridad dialogan con nuestras decisiones el alma se duerme, la vida se apaga.

Dejemos de postergar.

Pongámonos en movimiento.

Agustín Sosa | Psicólogo

@oguisosa

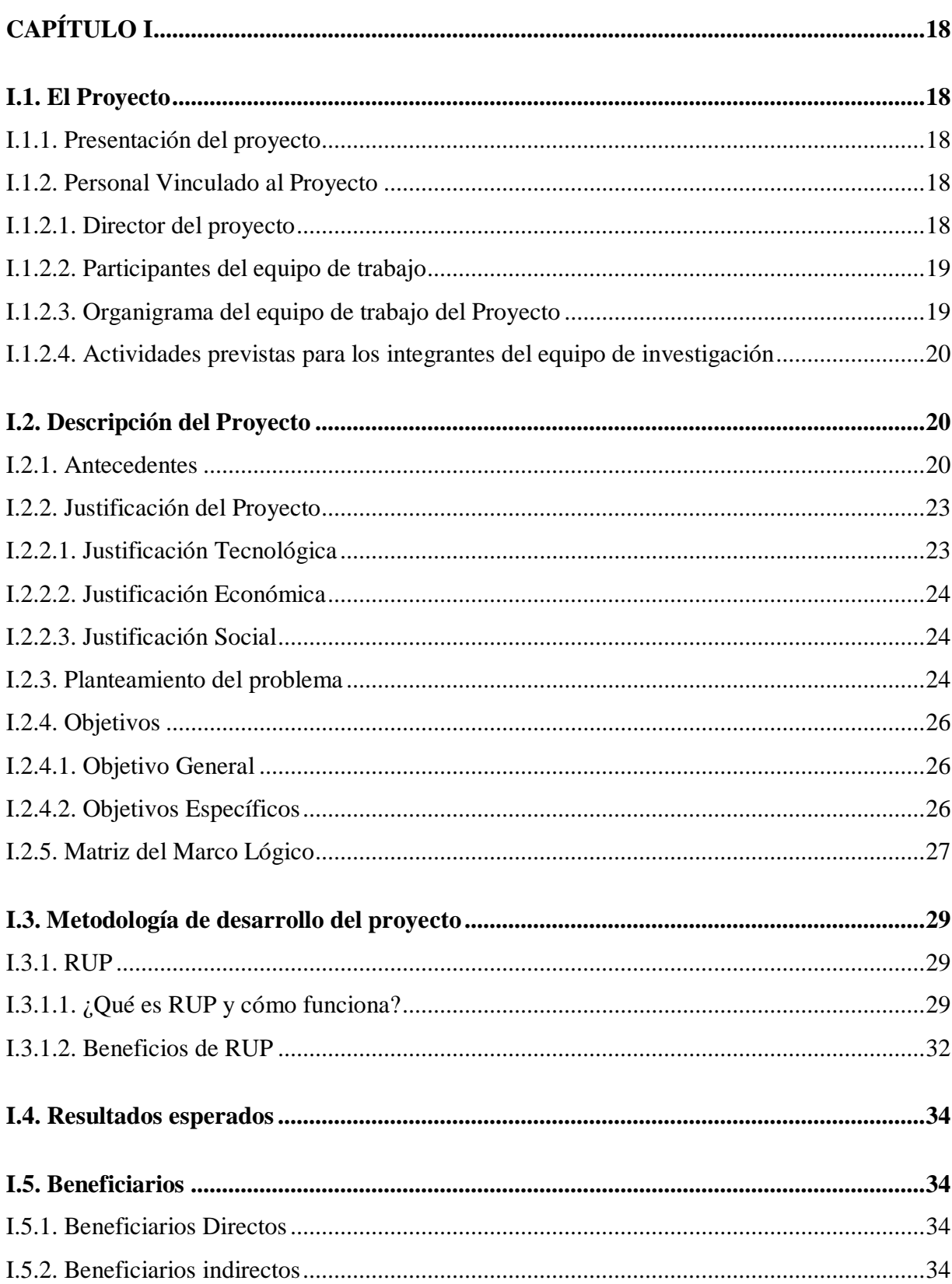

# **INDICE DE CONTENIDO**

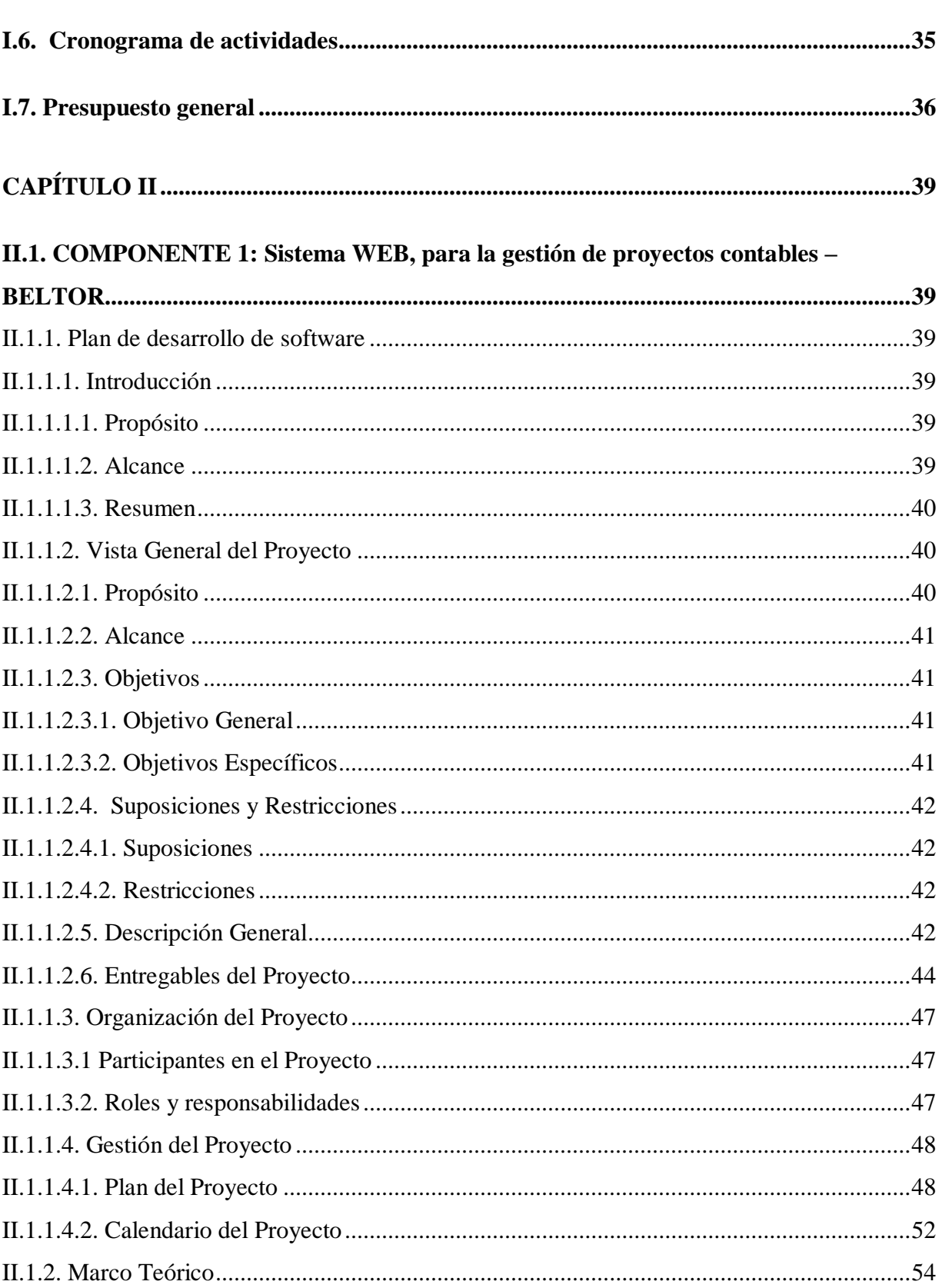

<sup>2</sup>  $\bullet$ 

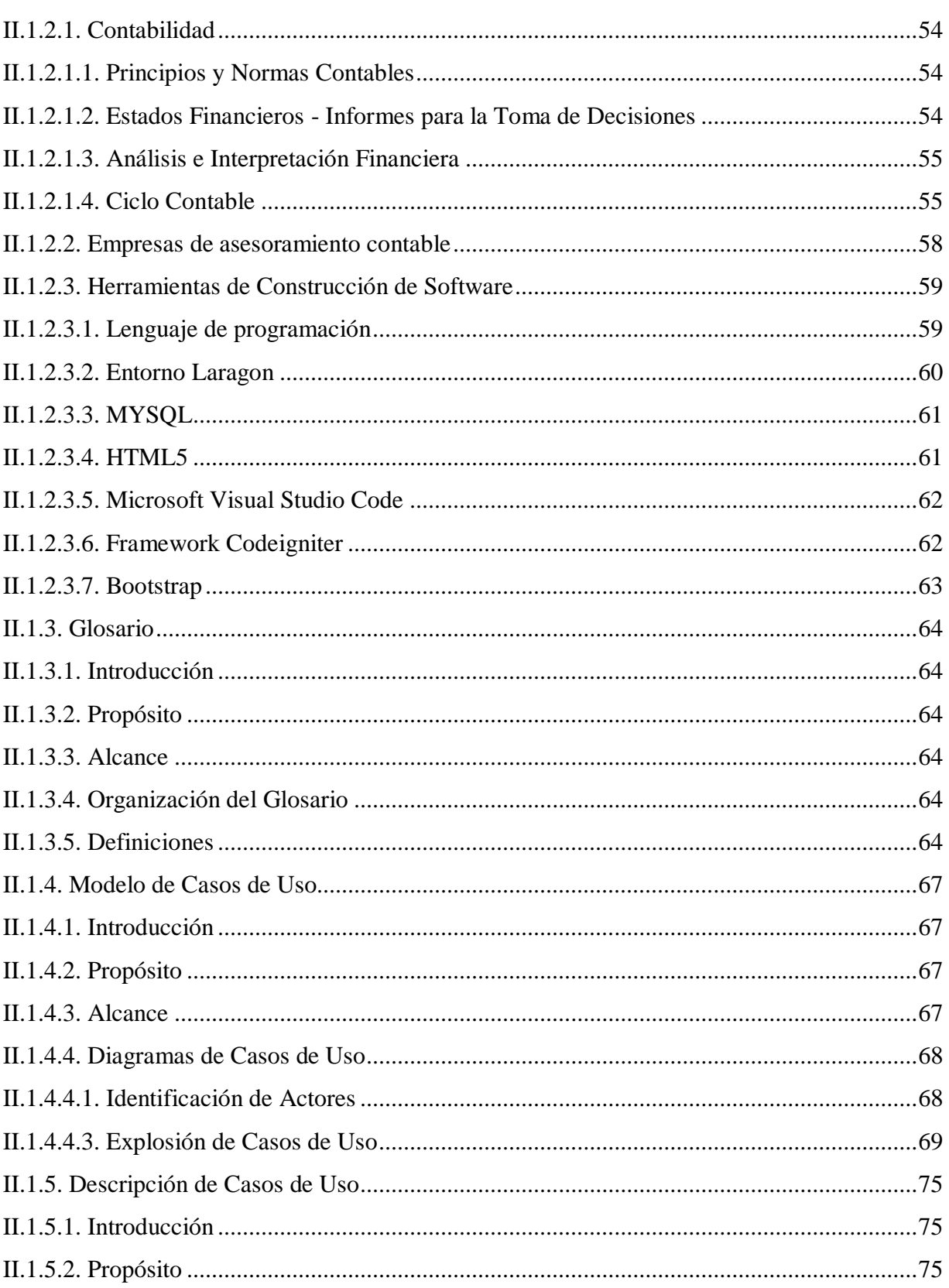

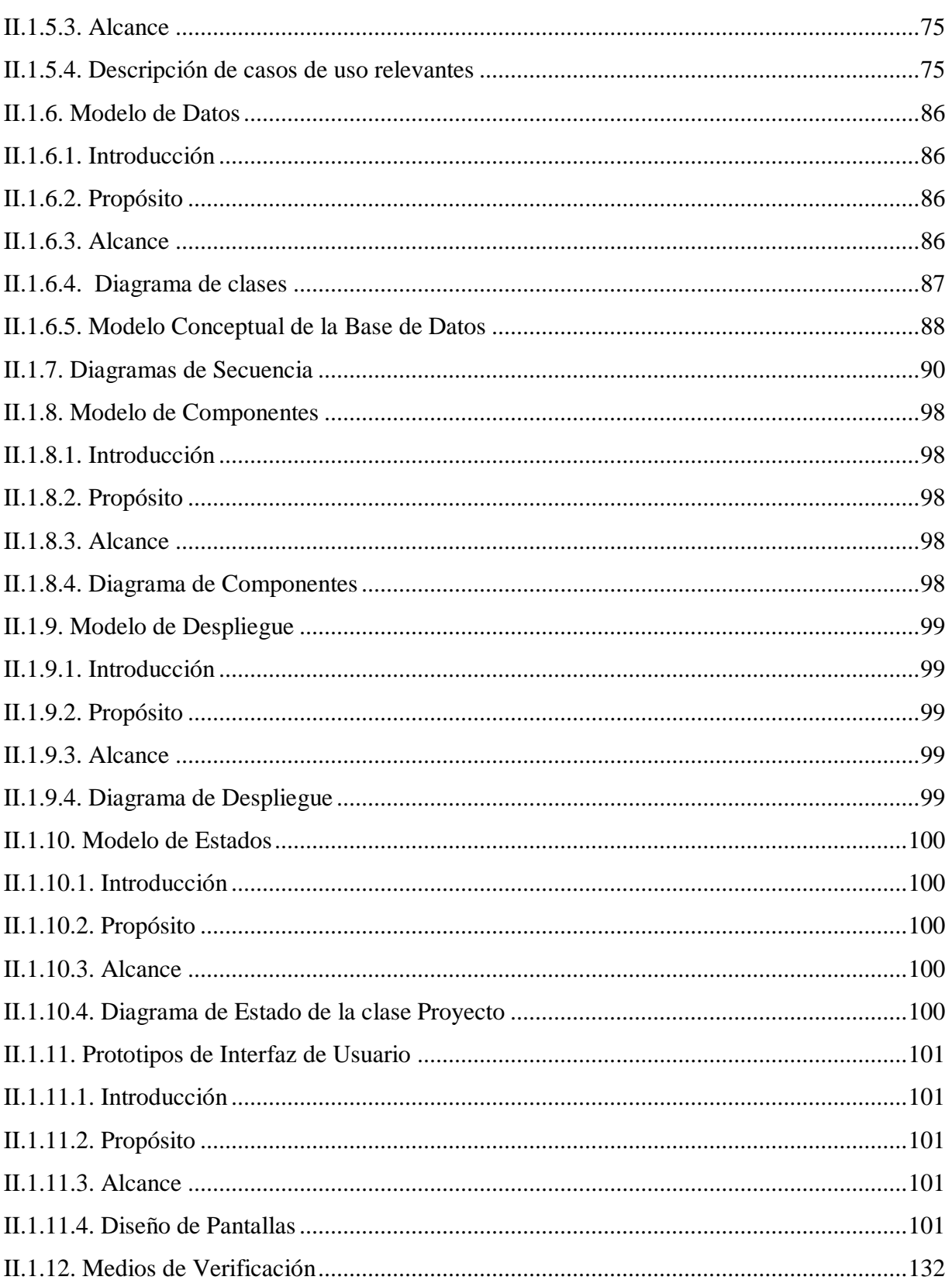

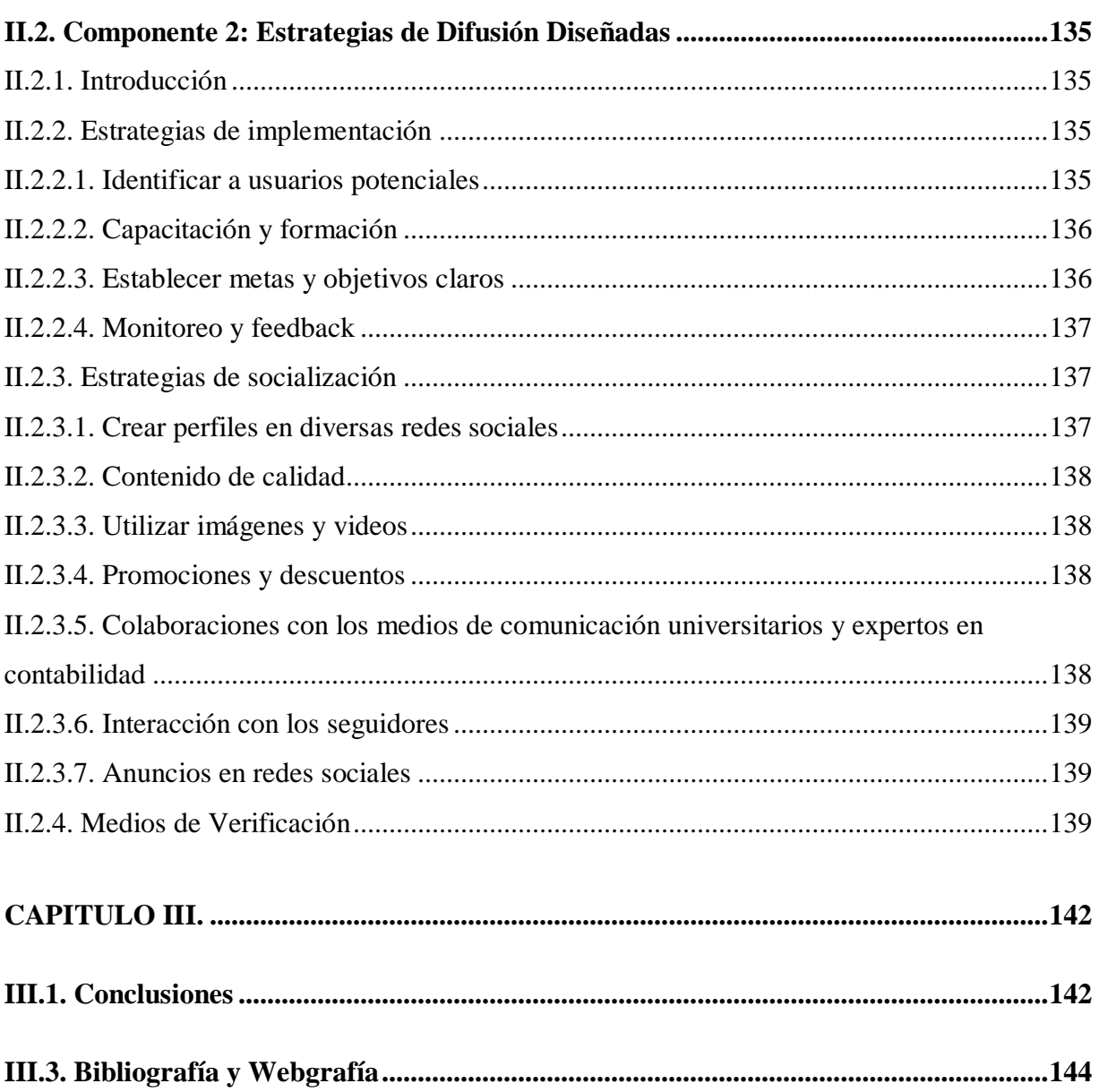

### **INDICE DE TABLAS**

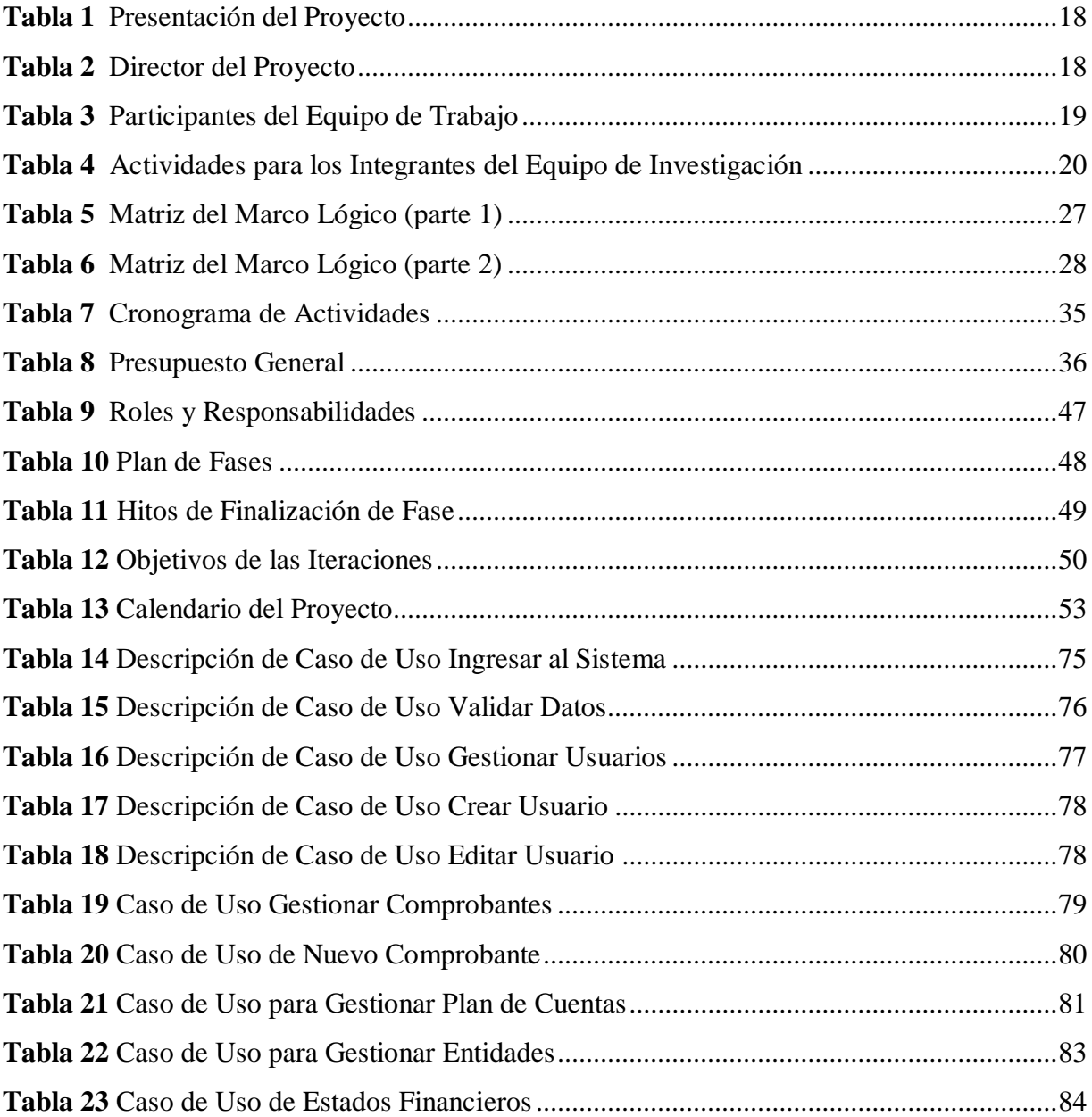

6

### **INDICE DE FIGURAS**

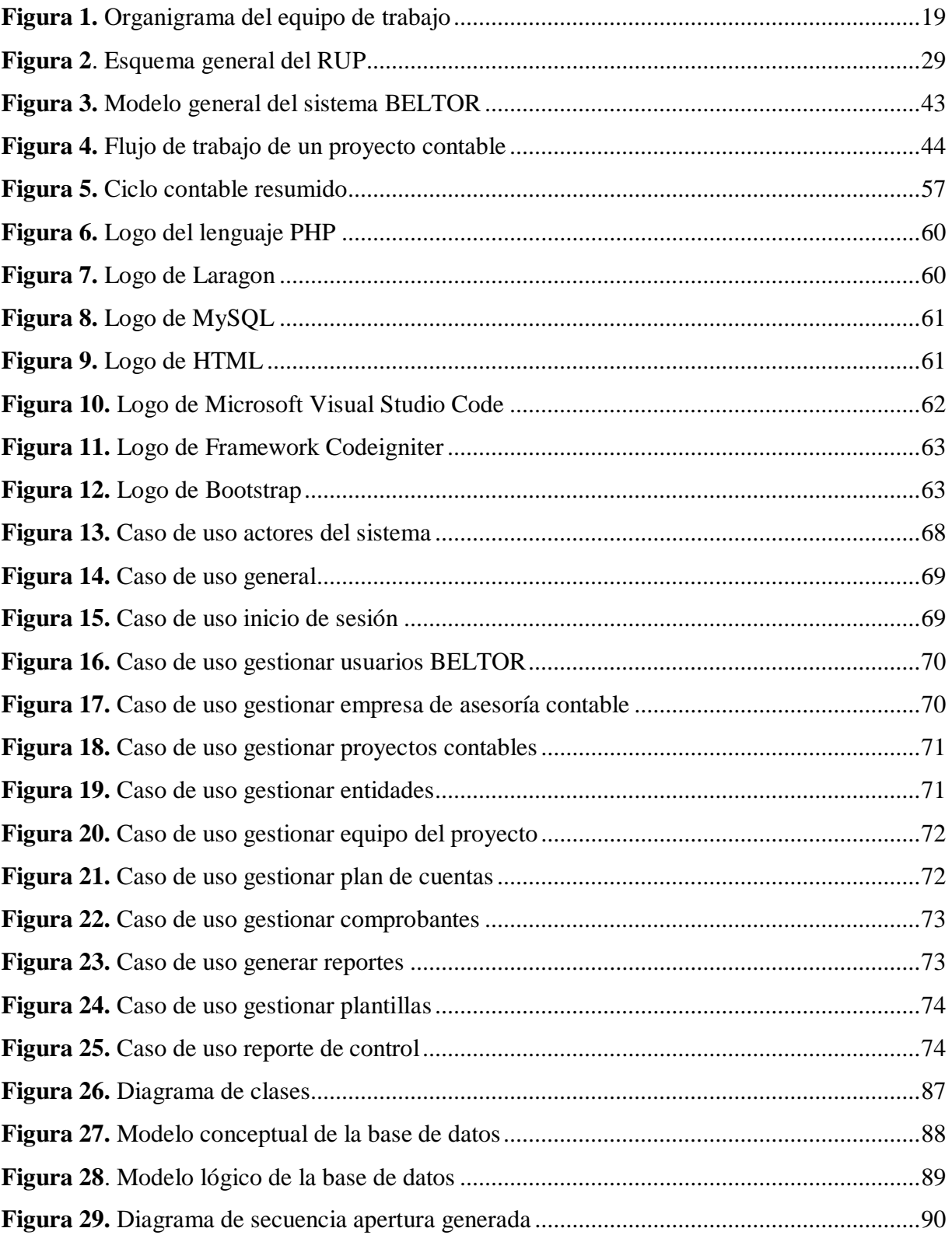

7

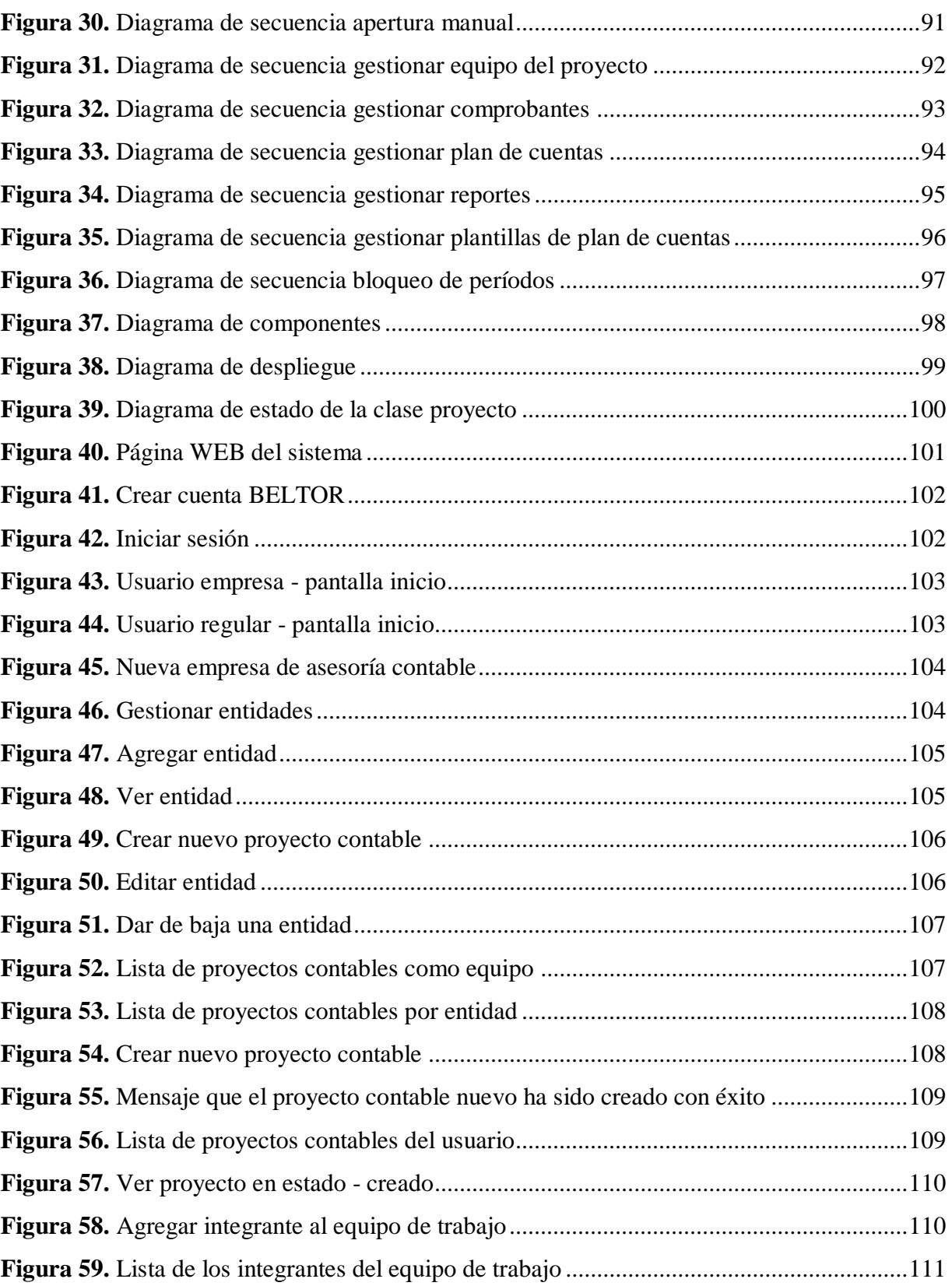

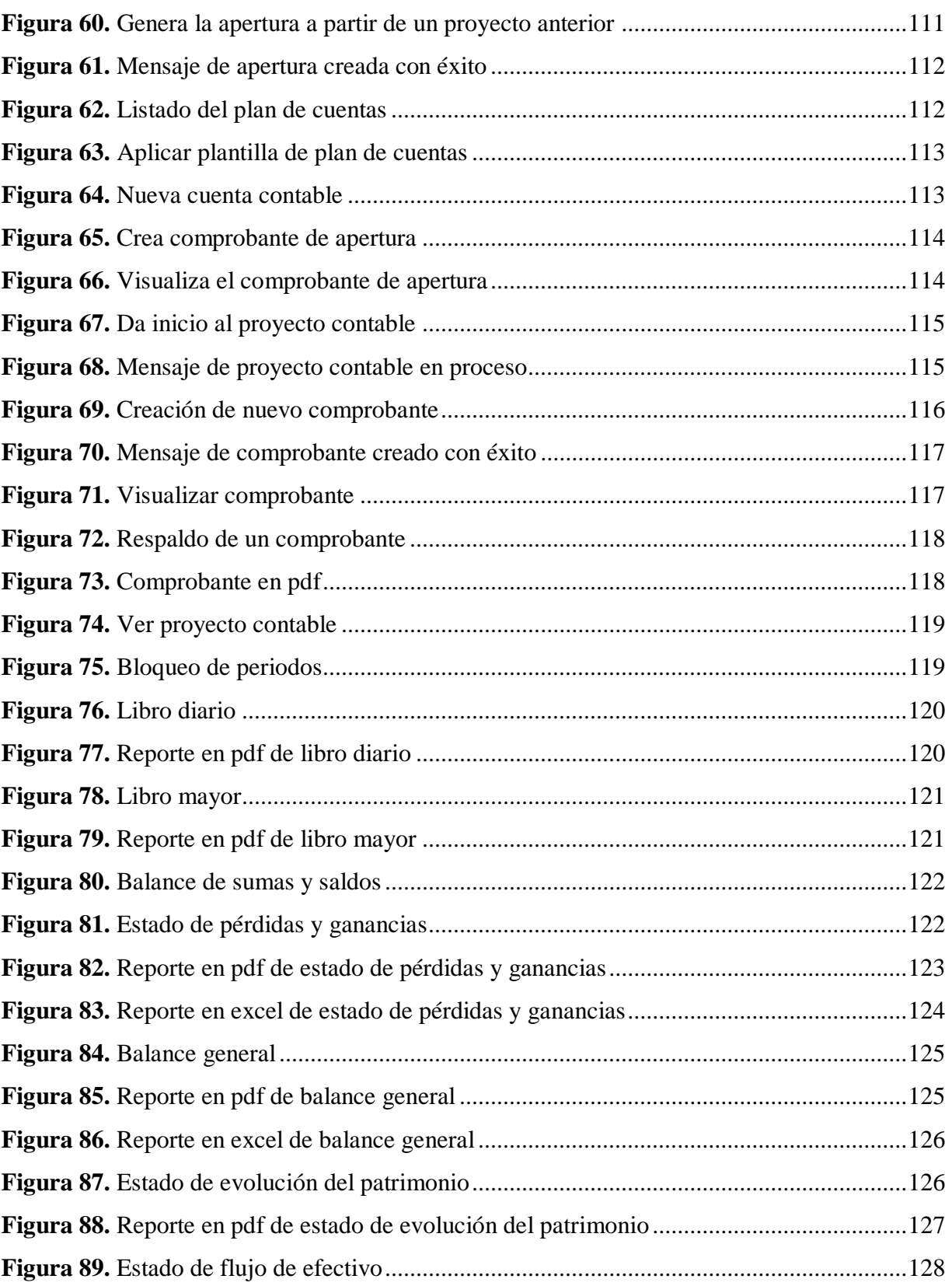

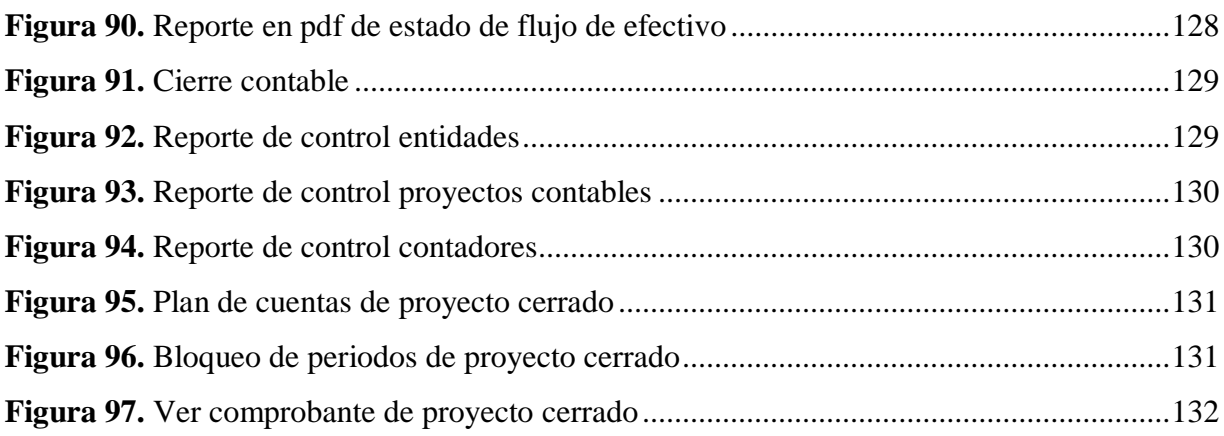